# **TI OpenVX™ (TIOVX): Ease of use tools**

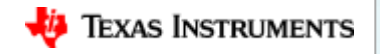

### **OpenVX™ application development flow**

#### **PC emulation platform Jacinto™ 7 processors target platform**

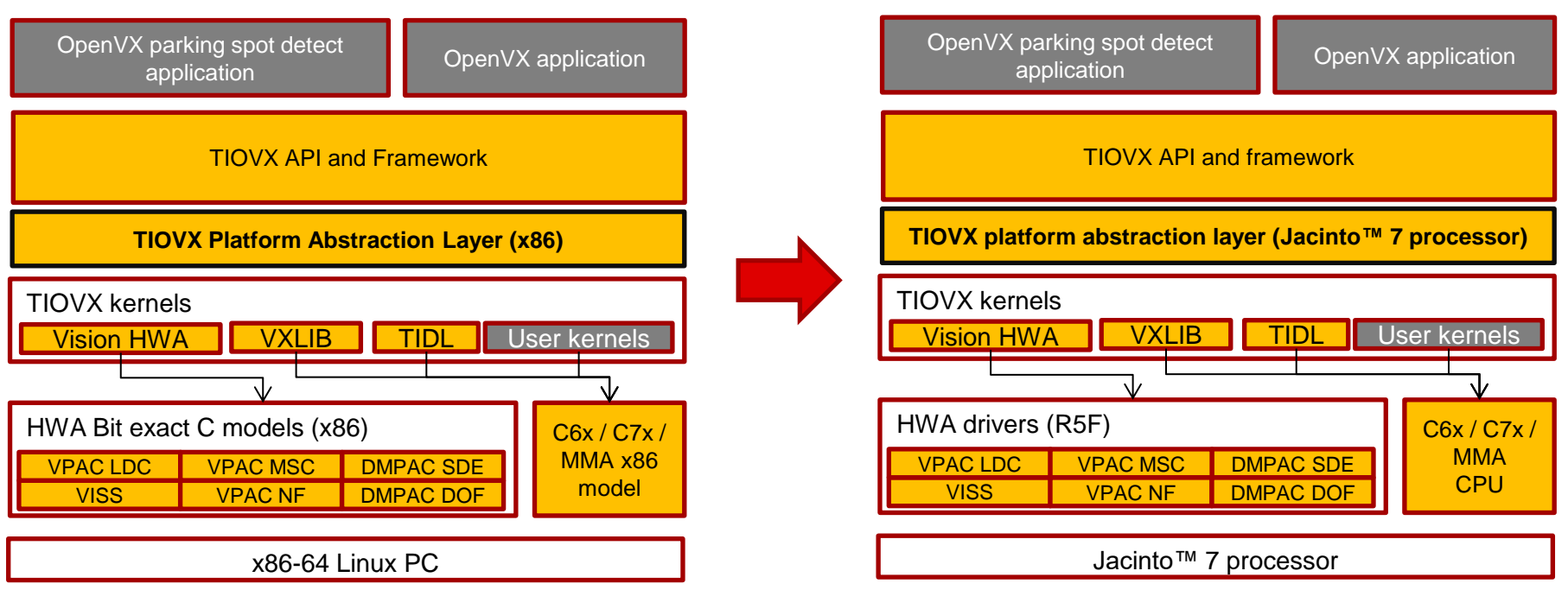

- **Develop and test application on x86 PC**
- **Run on SoC / EVM without modifications**

**Customer** 

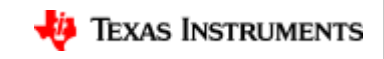

### **PyTIOVX - automated OpenVX "C" code generation**

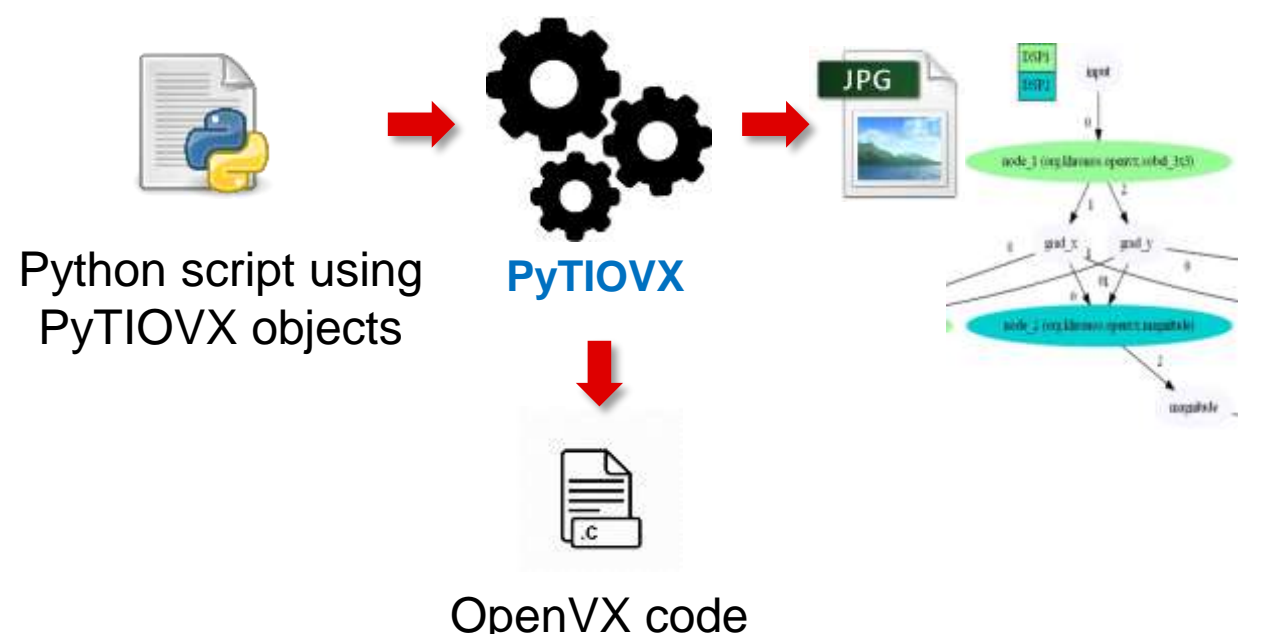

- Generated C code can run on SoC without modifications
- Visualize kernel interface
- Trap and fix common mistakes before executing on target SoC

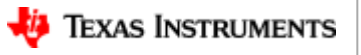

### **PyTIOVX – code generation introduction**

- Provides a simple Python-based API for generating OpenVX kernel wrappers
- Generates significant amount of OpenVX code per amount of Python code:
	- Kernel wrapper: 9 lines of Python code = 650+ lines of OpenVX code
- Advantages:
	- Minimize amount of boilerplate code to be hand-written
	- Error checking provided
- The PyTIOVX generated code details:
	- Code will compile without errors (as long as list of "Developer TODO's" are addressed)
	- Designed with MISRA-C compliance in mind

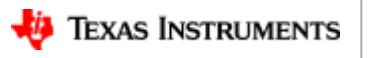

4

## **For more information**

- Jacinto 7 Processor SDK Automotive download: <http://www.ti.com/tool/PROCESSOR-SDK-JACINTO-DRA8X-TDA4X>
- Processor SDK Linux Automotive (PSDKLA) user guide: \${PSDKLA\_INSTALL\_PATH}/docs/linux/index.html
- Processor SDK RTOS Automotive (PSDKRA) user guide: \${PSDKRA\_INSTALL\_PATH}/index.html
- For additional questions, refer to the E2E community forums: <https://e2e.ti.com/support/processors/f/791>

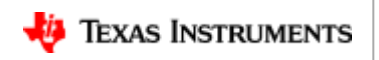

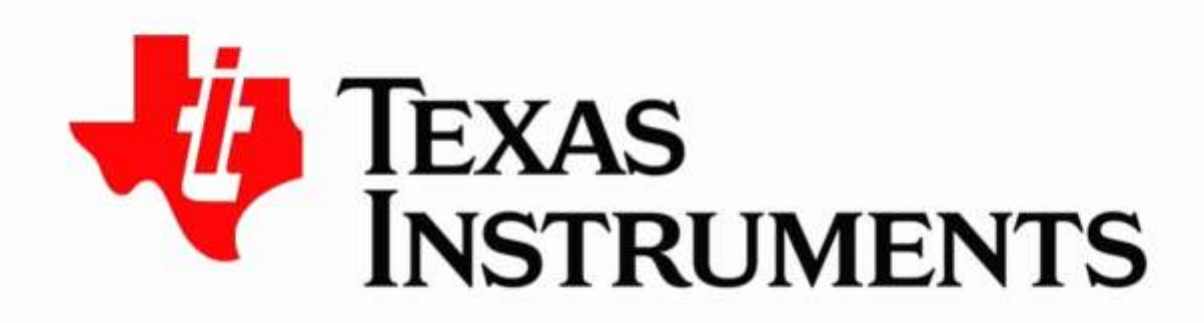

#### ©2020 Texas Instruments Incorporated. All rights reserved.

The material is provided strictly "as-is" for informational purposes only and without any warranty. Use of this material is subject to TI's Terms of Use, viewable at TI.com